## Domácí cvičení 9. týden - Lineární a afinní zobrazení

- 1) Napište předpis afinního zobrazení  $L : \mathbb{R}^2 \to \mathbb{R}^2$ , které zobrazí parabolu  $y = x^2$  na parabolu
- $y = x^2 + 4x + 7$
- $y = -x^2 + 6x$
- $y = 4x^2 + 8x + 3$

Rozhodněte, zda se v jednotlivých případech jedná o podobnost nebo shodnost (popř. přímou či nepřímou).

Nápověda: Rovnici paraboly upravte na vrcholový tvar.

2) Napište předpis lineárního zobrazení  $L : \mathbb{R}^2 \to \mathbb{R}^2$ , které zobrazí trojúhelník  $ABC$  s vrcholy

$$
A = [0, 0], B = [3, 0], C = [0, 2]
$$

na trojúhelník  $A'B'C'$  s vrcholy

- $A' = [0, 0], B' = [0, -3], C' = [2, 0]$
- $A' = [0, 0], B' = [2, 0], C' = [0, -3]$

Rozhodněte, zda se v jednotlivých případech jedná o podobnost nebo shodnost (popř. přímou či nepřímou).

3) Pro která  $a, b \in \mathbb{R}$  je zobrazení  $L(\vec{x}) = \begin{pmatrix} a & b \\ b & a \end{pmatrix} \vec{x}$  shodnost?

4) Určete předpis afinního zobrazení  $L : \mathbb{R}^3 \to \mathbb{R}^3$ , které zobrazí kulovou plochu se středem v bodě  $[2,0,0]$  a poloměrem 2 na elipsoid se středem v bodě [−4, 0, 0] a délkami poloos 3, 1, 1 (3 ve směru osy x, 1 ve směru osy y, a 1 ve směru osy z) a určete předpis zobrazení  $L^{-1}: \mathbb{R}^3 \to \mathbb{R}^3$ , které tento elipsoid zobrazí zpět na tuto kulovou plochu.

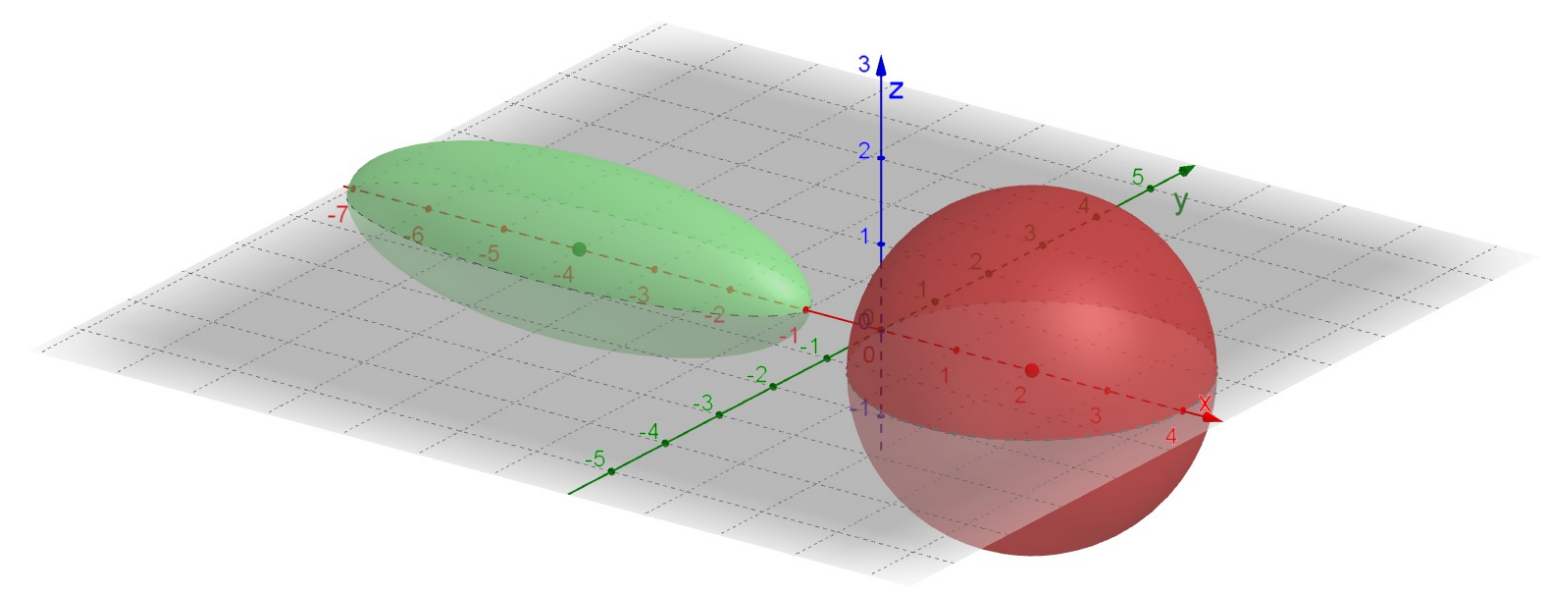